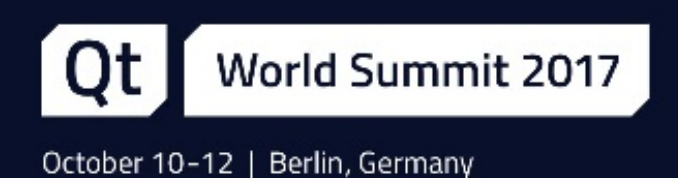

# Multithreading with Qt

Giuseppe D'Angelo, Senior Software Engineer at KDAB

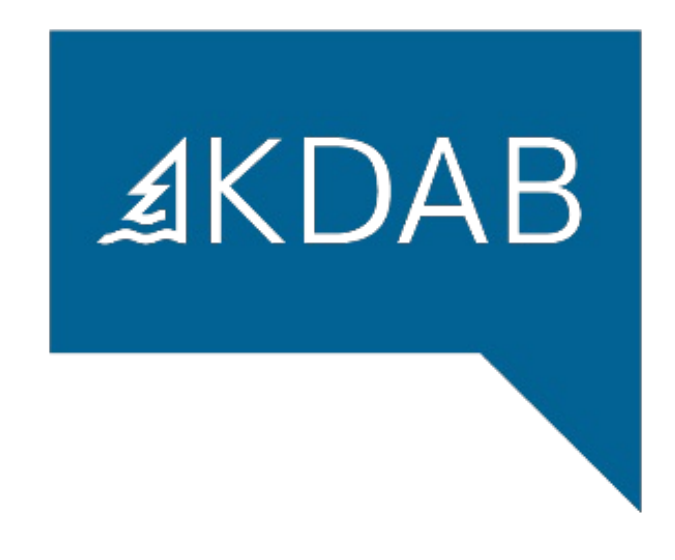

#### Agenda

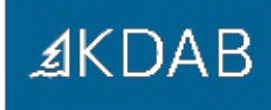

- QThread (page 4)
- Synchronization (page 19)
- Thread safety in Qt (page 27)
- Qt and the Standard Library threading facilities (page 39)

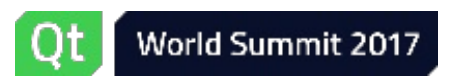

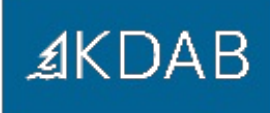

# Do you know what a thread is?

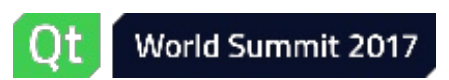

#### **QThread**

#### **QThread**

- Synchronization
- Thread safety in Qt
- Qt and the Standard Library threading facilities

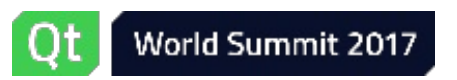

#### **QThread**

- [QThread](class://QThread) is the central class in Qt to run code in a different thread
- It's a [QObject](class://QObject) subclass
	- Not copiable/moveable
	- Has signals to notify when the thread starts/finishes
- It is meant to manage a thread

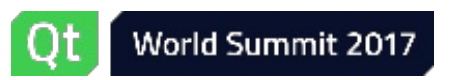

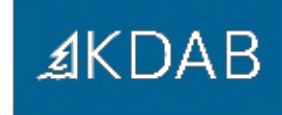

- To create a new thread executing some code, subclass [QThread](class://QThread) and reimplement [run\(\)](class://QThread::run)
- Then create an instance of the subclass and call [start\(\)](class://QThread::start)
- Threads have priorities that you can specify as an optional parameter to [start\(\)](class://QThread::start), or change with [setPriority\(\)](class://QThread::setPriority)

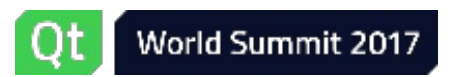

```
1 class MyThread : public QThread {
2 private:
3 void run() override {
4 // code to run in the new thread
5 }
6 };
1 MyThread *thread = new MyThread;
2 thread->start(); // starts a new thread which calls run()
```

```
3 // ...
4 thread->wait(); // waits for the thread to finish
```
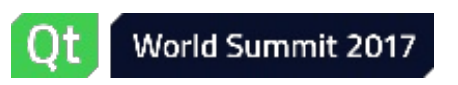

- Another way to create a QThread is by using [QThread::create\(\)](class://QThread::create)
	- New in Qt 5.10
	- Similar to [std::thread](class://std::thread)
- Returns a QThread instance
- The new thread is not started yet
	- So we can connect to its signals, set the priority, etc.

```
1 void calculate(int, int);
\overline{2}3 QThread *thread = QThread::create(calculate, arg1, arg2);
4 // ... finish the setup ...
5 thread->start(); // runs calculate in the new thread
6 / / ...7 thread->wait(); // waits for it to finish
```
- The thread will stop running when (some time after) returning from [run\(\)](class://QThread::run)
- [QThread::isRunning\(\)](class://QThread::isRunning) and [QThread::isFinished\(\)](class://QThread::isFinished) provide information about the execution of the thread
- You can also connect to the [QThread::started\(\)](class://QThread::started) and [QThread::finished\(\)](class://QThread::finished) signals
- A thread can stop its execution temporarily by calling one of the [QThread::sleep\(\)](class://QThread::sleep) functions
	- Generally a *bad idea*, being event driven (or polling) is much much better
- You can wait for a [QThread](class://QThread) to finish by calling wait () on it
	- Optionally passing a maximum number of milliseconds to wait

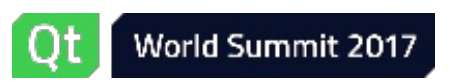

*≰***KDAB** 

#### QThread caveats

From a non-main thread you cannot:

- Perform any GUI operation
	- Including, but not limited to: using any [QWidget](class://QWidget) / Qt Quick / [QPixmap](class://QPixmap) APIs
	- Using [QImage](class://QImage), [QPainter](class://QPainter), etc. (i.e. "client side") is OK
	- Using OpenGL may be OK: check at runtime [QOpenGLContext::supportsThreadedOpenGL\(\)](class://QOpenGLContext::supportsThreadedOpenGL)
- Call [Q\(Core|Gui\)Application::exec\(\)](class://Q(Core|Gui)Application::exec)

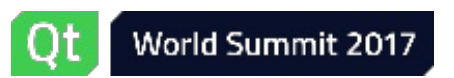

#### QThread caveats

- Do not ever block the GUI thread
- Be sure to always destroy all the [QObject](class://QObject)s living in secondary threads before destroying the corresponding [QThread](class://QThread) object

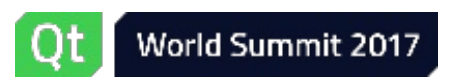

#### Ensuring destruction of QObjects

- Create them on QThread:: run() stack
- Connect their [QObject::deleteLater\(\)](class://QObject::deleteLater) slot to the [QThread::finished\(\)](class://QThread::finished) signal
	- Yes, this will work
- Move them out of the thread

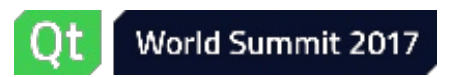

#### Ensuring destruction of QObjects

```
1 class MyThread : public QThread {
 2 private:
 3 void run() override {
 4 MyQObject obj1, obj2, obj3;
 5
 6 QScopedPointer<OtherQObject> p;
 7 if (condition)
 8 p.reset(new OtherQObject);
 9
10 auto anotherObj = new AnotherQObject;
11 connect(this, &QThread::finished,
12 anotherObj, &QObject::deleteLater);
13
14 auto yetAnother = new YetAnotherQObject;
15
16 // ... do stuff ...
17
18 // Before quitting the thread, move this object to the main thread
19 yetAnother->moveToThread(qApp->thread());
20 // Somehow notify the main thread about this object,
21 // so it can be deleted there.
22 // Do not touch the object from this thread after this point!
23 }
24 };
```
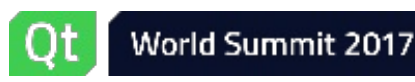

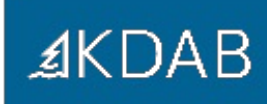

There are two basic strategies of running code in a separate thread with QThread:

- Without an event loop
- With an event loop

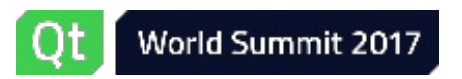

#### QThread usage without an event loop

- Subclass [QThread](class://QThread) and override QThread:: run()
- Create an instance and start the new thread via [QThread::start\(\)](class://QThread::start)

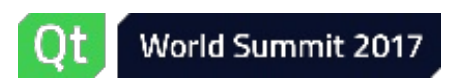

#### QThread usage without an event loop

- Subclass [QThread](class://QThread) and override QThread:: run()
- Create an instance and start the new thread via [QThread::start\(\)](class://QThread::start)

```
1 class MyThread : public QThread {
2 private:
3 void run() override {
4 loadFilesFromDisk();
5 doCalculations();
6 saveResults();
7 }
8 };
1 auto thread = new MyThread;
2 thread->start();
3 // some time later...
4 thread->wait();
```
#### QThread usage with an event loop

- An event loop is necessary when dealing with timers, networking, queued connections, and so on.
- Qt supports per-thread event loops:

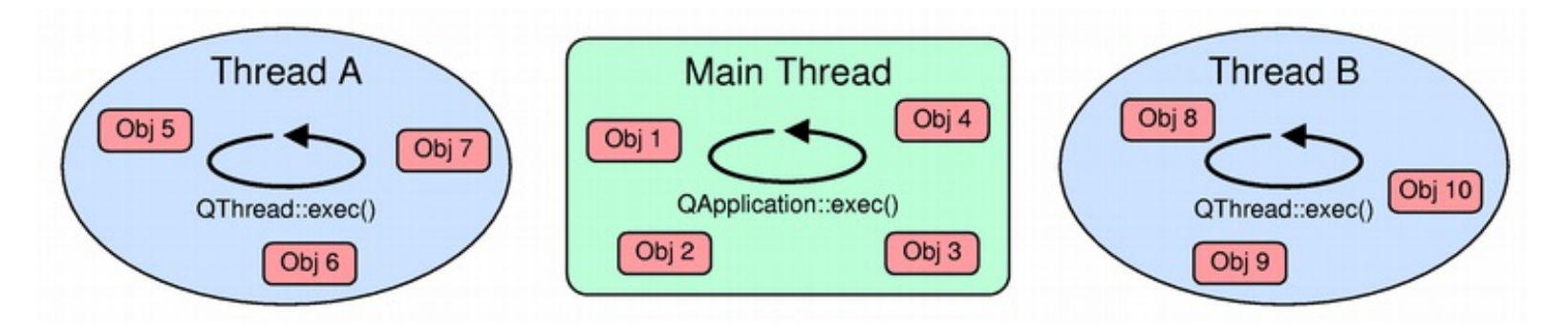

Each thread-local event loop delivers events for the QObjects living in that thread.

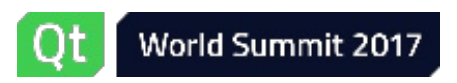

#### QThread usage with an event loop

We can start a thread-local event loop by calling [QThread::exec\(\)](class://QThread::exec) from within [run\(\)](class://QThread::run):

```
1 class MyThread : public QThread {
2 private:
 3 void run() override {
4 auto socket = new QTcpSocket;
 5 socket->connectToHost(...);
6
7 exec(); // run the event loop
 8
9 // cleanup
10 }
11 };
```
- [QThread::quit\(\)](class://QThread::quit) or [QThread::exit\(\)](class://QThread::exit) will quit the event loop
- We can also use [QEventLoop](class://QEventLoop)
	- Or manual calls to [QCoreApplication::processEvents\(\)](class://QCoreApplication::processEvents)

**≰KDAB** 

#### QThread usage with an event loop

- The default implementation of [QThread::run\(\)](class://QThread::run) actually calls [QThread::exec\(\)](class://QThread::exec)
- This allows us to run code in other threads without subclassing QThread:

```
1 auto thread = new QThread;
 \overline{2}3 auto worker = new Worker;
 4
 5 connect(thread, &QThread::started, worker, &Worker::doWork);
 6 connect(worker, &Worker::workDone, thread, &QThread::quit);
 7
 8 connect(thread, &QThread::finished, worker, &Worker::deleteLater);
 9
10 worker->moveToThread(thread);
11 thread->start();
```
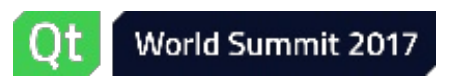

### **Synchronization**

- QThread
- **Synchronization**
- Thread safety in Qt
- Qt and the Standard Library threading facilities

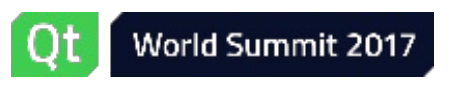

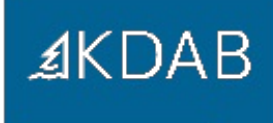

# What is the single most important thing about threads?

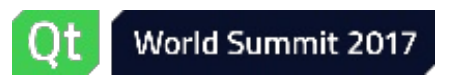

#### **Synchronization**

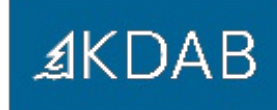

- Any concurrent access to shared resources **must not result in a data race**
- Two conditions for this to happen:
	- **1.** At least one of the accesses is a write
	- **2.** The accesses are not atomic and no access happens before the other

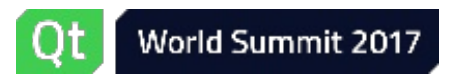

#### **Synchronization**

Qt has a complete set of cross-platform, low-level APIs for dealing with synchronization:

- [QMutex](class://QMutex) is a mutex class (recursive and non-recursive)
- [QSemaphore](class://QSemaphore) is a semaphore
- [QWaitCondition](class://QWaitCondition) is a condition variable
- OReadWriteLock is a shared mutex
- [QAtomicInt](class://QAtomicInt) is an atomic [int](class://int)
- [QAtomicPointer<T>](class://QAtomicPointer<T>) is an atomic pointer to T

There are also RAII classes for lock management, such as [QMutexLocker](class://QMutexLocker), [QReadLocker](class://QReadLocker) and so on.

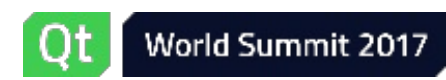

#### Mutex Example

```
1 class Thread : public QThread
2 {
3 bool m_cancel;
4 public:
5 explicit Thread(QObject *parent = nullptr)
6 : QThread(parent), m_cancel(false) {}
7
8 void cancel() // called by GUI
9 {
10 m_cancel = true;
11 }
12
13 private:
14 bool isCanceled() const // called by run()
15 {
16 return m cancel;
17 }
18
19 void run() override { // reimplemented from QThread
20 while (!isCanceled())
21 doSomething();
22 }
23 };
```
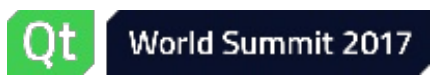

#### Mutex Example (cont'd)

```
1 class Thread : public QThread
 2 {
 3 mutable QMutex m_mutex; // protects m_cancel
 4 bool m_cancel;
 5 public:
 6 explicit Thread(QObject *parent = nullptr)
 7 : QThread(parent), m_cancel(false) {}
 8
 9 void cancel() { // called by GUI
10 const QMutexLocker locker(&m_mutex);
11 m_cancel = true;
12 }
13
14 private:
15 bool isCanceled() const { // called by run()
16 const QMutexLocker locker(&m mutex);
17 return m cancel;
18 }
19
20 void run() override { // reimplemented from QThread
21 while (!isCanceled())
22 doSomething();
23 }
24 };
```
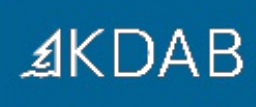

#### QThread's built-in cancel

 $AKDAB$ 

[QThread](class://QThread) actually has this already built-in:

- [QThread::requestInterruption\(\)](class://QThread::requestInterruption), to set the flag
- [QThread::isInterruptionRequested\(\)](class://QThread::isInterruptionRequested), to check the flag

```
1 void run() override { // reimplemented from QThread
2 const int checkAtNthIteration = 10;
3
4 int iteration = 0;
5 while (true) {
6 ++iteration;
7 if (iteration == checkAtNthIteration) {
8 iteration = 0;
9 if (isInterruptionRequested())
10 return;
11 }
12
13 doSomething();
14 }
15 }
```
### Quick Quiz: Mutex Example

In this code:

```
explicit Thread(QObject *parent = nullptr)
  : QThread(parent), m_cancel(false) {}
```
don't you need to protect

m\_cancel(**false**)

with m\_mutex, too, like in cancel()?

```
1 void cancel() { // called by GUI
2 const QMutexLocker locker(&m_mutex);
3 m_cancel = true;
4 }
```
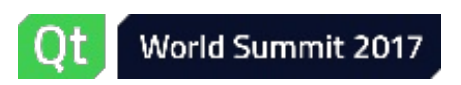

### Thread safety in Qt

- QThread
- Synchronization
- **Thread safety in Qt**
- Qt and the Standard Library threading facilities

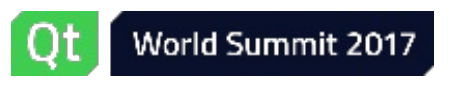

A function is:

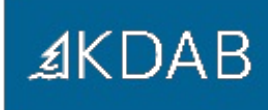

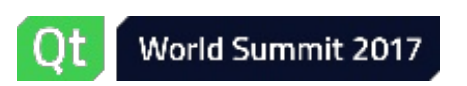

≰KDAB

A function is:

**Thread safe**: if it's safe for it to be invoked at the same time, from multiple threads, on the same data, without synchronization

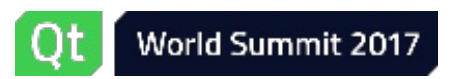

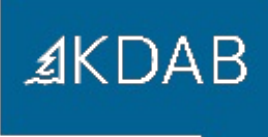

A function is:

- **Thread safe**: if it's safe for it to be invoked at the same time, from multiple threads, on the same data, without synchronization
- **Reentrant**: if it's safe for it to be invoked at the same time, from multiple threads, on different data; otherwise it requires external synchronization

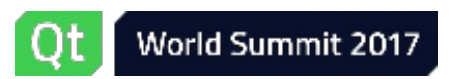

 $AKDAB$ 

A function is:

- **Thread safe**: if it's safe for it to be invoked at the same time, from multiple threads, on the same data, without synchronization
- **Reentrant**: if it's safe for it to be invoked at the same time, from multiple threads, on different data; otherwise it requires external synchronization
- **Non-reentrant** (thread unsafe): if it cannot be invoked from more than one thread at all

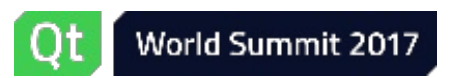

**AKDAB** 

A function is:

- **Thread safe**: if it's safe for it to be invoked at the same time, from multiple threads, on the same data, without synchronization
- **Reentrant**: if it's safe for it to be invoked at the same time, from multiple threads, on different data; otherwise it requires external synchronization
- **Non-reentrant** (thread unsafe): if it cannot be invoked from more than one thread at all

For classes, the above definitions apply to non-static member functions when invoked on the same instance. (In other words, considering the this pointer as an argument.)

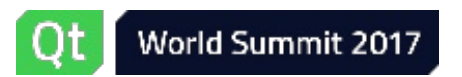

#### **Examples**

#### **Thread safe**:

- [QMutex](class://QMutex)
- [QObject::connect\(\)](class://QObject::connect)
- [QCoreApplication::postEvent\(\)](class://QCoreApplication::postEvent)

#### **Reentrant**:

- [QString](class://QString)
- [QVector](class://QVector)
- [QImage](class://QImage)
- value classes in general

#### **Non-reentrant**:

- [QWidget](class://QWidget) (including all of its subclasses)
- [QQuickItem](class://QQuickItem)
- [QPixmap](class://QPixmap)
- in general, GUI classes are usable only from the main thread

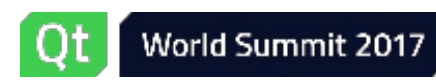

**≰KDAB** 

#### Thread safety for Qt classes/functions

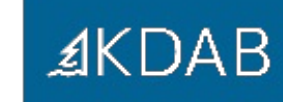

The documentation of each class / function in Qt has notes about its thread safety:

# **QString Class**

The OString class provides a Unicode character string. More...

Note: All functions in this class are reentrant.

#### Unless otherwise specified, classes and functions are **non-reentrant**.

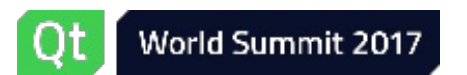

QObject: thread affinity

What about QObject?

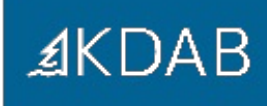

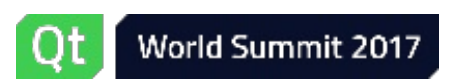

#### QObject: thread affinity

 $AKDAB$ 

What about QObject?

- [QObject](class://QObject) itself is thread-aware.
- Every [QObject](class://QObject) instance holds a reference to the thread it was created into ([QObject::thread\(\)](class://QObject::thread))
	- We say that the object lives in, or has affinity with that thread
- We can move an instance to another thread by calling [QObject::moveToThread\(QThread](class://QObject::moveToThread) \*)

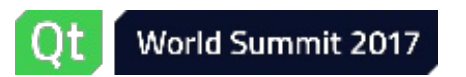

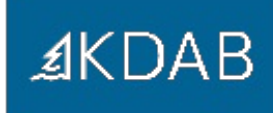

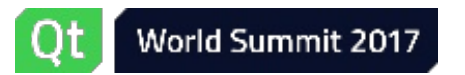

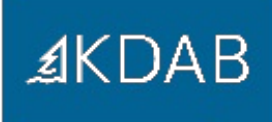

[QObject](class://QObject) is **reentrant** according to the documentation, however:

Event-based classes are non-reentrant (timers, sockets, ...)

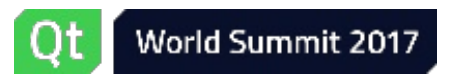

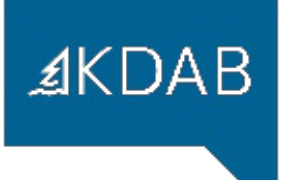

- Event-based classes are non-reentrant (timers, sockets, ...)
- The event dispatching for a given [QObject](class://QObject) happens in the thread it has affinity with

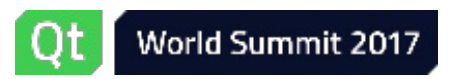

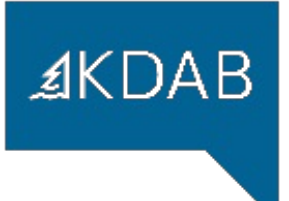

- Event-based classes are non-reentrant (timers, sockets, ...)
- The event dispatching for a given [QObject](class://QObject) happens in the thread it has affinity with
- All the [QObject](class://QObject)s in the same parent/child tree must have the same thread affinity
	- Notably, you can't parent [QObject](class://QObject)s created in a thread to the [QThread](class://QThread) object itself

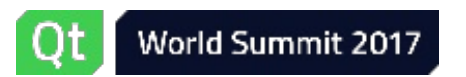

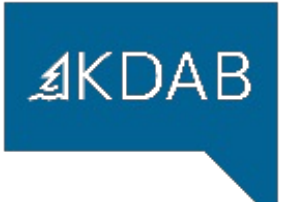

- Event-based classes are non-reentrant (timers, sockets, ...)
- The event dispatching for a given [QObject](class://QObject) happens in the thread it has affinity with
- All the [QObject](class://QObject)s in the same parent/child tree must have the same thread affinity
	- Notably, you can't parent [QObject](class://QObject)s created in a thread to the [QThread](class://QThread) object itself
- You must delete all [QObject](class://QObject)s living in a certain [QThread](class://QThread) before destroying the [QThread](class://QThread) instance

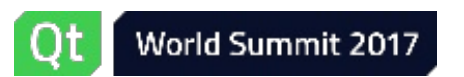

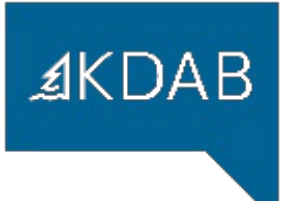

- Event-based classes are non-reentrant (timers, sockets, ...)
- The event dispatching for a given [QObject](class://QObject) happens in the thread it has affinity with
- All the [QObject](class://QObject)s in the same parent/child tree must have the same thread affinity
	- Notably, you can't parent [QObject](class://QObject)s created in a thread to the [QThread](class://QThread) object itself
- You must delete all [QObject](class://QObject)s living in a certain [QThread](class://QThread) before destroying the [QThread](class://QThread) instance
- You can only call [moveToThread\(\)](class://QObject::moveToThread) on a [QObject](class://QObject) from the same thread the object has affinity with ([moveToThread\(\)](class://QObject::moveToThread) is non-reentrant)

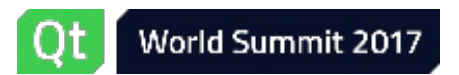

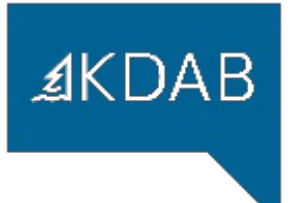

[QObject](class://QObject) is **reentrant** according to the documentation, however:

- Event-based classes are non-reentrant (timers, sockets, ...)
- The event dispatching for a given [QObject](class://QObject) happens in the thread it has affinity with
- All the [QObject](class://QObject)s in the same parent/child tree must have the same thread affinity
	- Notably, you can't parent [QObject](class://QObject)s created in a thread to the [QThread](class://QThread) object itself
- You must delete all [QObject](class://QObject)s living in a certain [QThread](class://QThread) before destroying the [QThread](class://QThread) instance
- You can only call [moveToThread\(\)](class://QObject::moveToThread) on a [QObject](class://QObject) from the same thread the object has affinity with ([moveToThread\(\)](class://QObject::moveToThread) is non-reentrant)

In practice: **it's easier to think of [QObject](class://QObject) as non-reentrant**, as it will make you avoid many mistakes.

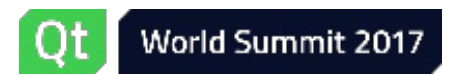

- **AKDAB**
- If [QObject](class://QObject) is non-reentrant, how can I communicate with a [QObject](class://QObject) living in another thread?

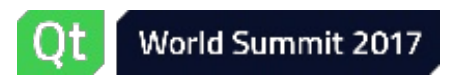

- If [QObject](class://QObject) is non-reentrant, how can I communicate with a QObject living in another thread?
- Qt has a solution: **cross-thread signals and slots**

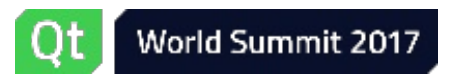

- If [QObject](class://QObject) is non-reentrant, how can I communicate with a QObject living in another thread?
- Qt has a solution: **cross-thread signals and slots**
- You can emit a signal from one thread, and have the slot invoked by another thread
	- Not just any thread: the thread the receiver object is living in

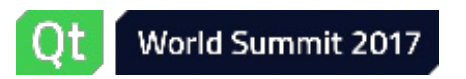

If the receiver object of a connection lives in a different thread than the thread the signal was emitted in, the slot invocation will be **queued**.

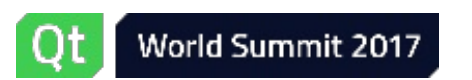

- If the receiver object of a connection lives in a different thread than the thread the signal was emitted in, the slot invocation will be **queued**.
- Under the hood: a metacall event is posted in the receiver's thread's event queue
	- The event will then get dispatched to the object by the right thread
	- Handling such metacall events means invoking the slot

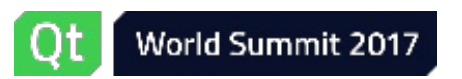

- If the receiver object of a connection lives in a different thread than the thread the signal was emitted in, the slot invocation will be **queued**.
- Under the hood: a metacall event is posted in the receiver's thread's event queue
	- The event will then get dispatched to the object by the right thread
	- Handling such metacall events means invoking the slot
- This requires that the receiver object is living in a thread with a running event loop!

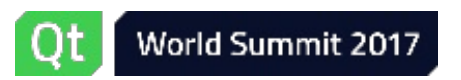

- If the receiver object of a connection lives in a different thread than the thread the signal was emitted in, the slot invocation will be **queued**.
- Under the hood: a metacall event is posted in the receiver's thread's event queue
	- The event will then get dispatched to the object by the right thread
	- Handling such metacall events means invoking the slot
- This requires that the receiver object is living in a thread with a running event loop!
- Also, [qRegisterMetaType\(\)](class://::qRegisterMetaType) is required for the argument types passed

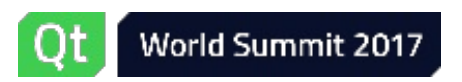

*≰***KDAB** 

- If the receiver object of a connection lives in a different thread than the thread the signal was emitted in, the slot invocation will be **queued**.
- Under the hood: a metacall event is posted in the receiver's thread's event queue
	- The event will then get dispatched to the object by the right thread
	- Handling such metacall events means invoking the slot
- This requires that the receiver object is living in a thread with a running event loop!
- Also, [qRegisterMetaType\(\)](class://::qRegisterMetaType) is required for the argument types passed
- We can force any connection to be queued:

connect(sender, &Sender::signal, receiver, &Receiver::slot, **Qt::QueuedConnection**);

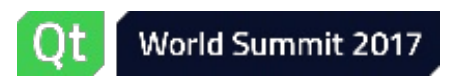

*≰***KDAB** 

#### QObject: queued connections example

```
1 class MyThread : public QThread {
 2 Producer *m_producer;
 3 public:
 4 explicit MyThread(Producer *p, QObject *parent = nullptr)
 5 : QThread(parent), m_producer(p) {}
 6
 7 void run() override {
 8 Consumer consumer;
 9 connect(m_producer, &Producer::unitProduced,
10 &consumer, &Consumer::consume);
11 exec();
12 }
13 };
14
15 // in main thread:
16 auto producer = new Producer;
17 auto thread = new MyThread(producer);
18 thread->start();
19 producer->startProduction();
20
21 // Producer::unitProduced gets emitted some time later from the main thread,
22 // Consumer:: consume gets run in the secondary thread
```
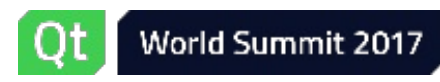

### QObject: queued connections example (2)

```
1 // Same as before, but without the race
 \overline{2}3 auto producer = new Producer;
 4 auto consumer = new Consumer;
 5 auto thread = new QThread;
 6
 7 connect(m_producer, &Producer::unitProduced,
 8 consumer, &Consumer::consume);
 9 connect(thread, &QThread::finished,
10 consumer, &QObject::deleteLater);
11
12 consumer->moveToThread(thread);
13
14 thread->start();
15
16 // Producer::unitProduced gets emitted some time later from the main thread,
17 // Consumer:: consume gets run in the secondary thread
```
## **≰KDAB**

### QObject: queued connections example (3)

```
1 class MyThread : public QThread {
 2 public:
 3 explicit MyThread(QObject *parent = nullptr)
 4 : QThread(parent) {}
 5
 6 private:
 7 void run() override {
 8 emit mySignal();
 9 }
10
11 signals:
12 void mySignal();
13 };
14
15 // in main thread:
16 auto thread = new MyThread;
17 connect(thread, &MyThread::mySignal, receiver, &Receiver::someSlot);
18 thread->start();
```
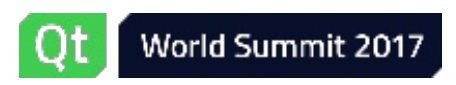

### QObject: queued connections example (3)

```
1 class MyThread : public QThread {
 2 public:
 3 explicit MyThread(QObject *parent = nullptr)
 4 : QThread(parent) {}
 5
 6 private:
 7 void run() override {
 8 emit mySignal();
 9 }
10
11 signals:
12 void mySignal();
13 };
14
15 // in main thread:
16 auto thread = new MyThread;
17 connect(thread, &MyThread::mySignal, receiver, &Receiver::someSlot);
18 thread->start();
```
- It is perfectly OK to add signals to [QThread](class://QThread)
- The connection is queued: the thread that emits the signal is not the thread the receiver has affinity with
- [someSlot\(\)](class://Receiver::someSlot) gets invoked by the main thread's event loop

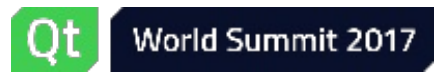

#### QObject: queued connections example (4)

```
1 class MyThread : public QThread {
 2 Socket *m_socket;
 3 public:
 4 explicit MyThread(QObject *parent = nullptr)
 5 : QThread(parent) {}
 6
 7 private:
 8 void run() override {
 9 m_socket = new Socket;
10 connect(m_socket, &Socket::connected, this, &MyThread::onConnected);
11 m socket->connectToHost(...);
12 exec();
13 }
14
15 private slots:
16 void onConnected() { qDebug() << "Data received:" << m_socket->data(); }
17 };
```
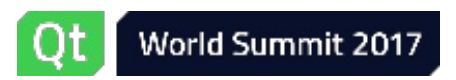

### QObject: queued connections example (4)

```
1 class MyThread : public QThread {
 2 Socket *m_socket;
 3 public:
 4 explicit MyThread(QObject *parent = nullptr)
 5 : QThread(parent) {}
 6
 7 private:
 8 void run() override {
 9 m_socket = new Socket;
10 connect(m_socket, &Socket::connected, this, &MyThread::onConnected);
11 m socket->connectToHost(...);
12 exec();
13 }
14
15 private slots:
16 void onConnected() { qDebug() << "Data received:" << m_socket->data(); }
17 };
```
- [QThread](class://QThread) is a [QObject](class://QObject) and as such has its own thread affinity (it's the thread that created the [MyThread](class://MyThread) instance, not itself!)
- The connection is queued: the thread that emits the signal is not the thread the receiver has affinity with
	- This is not what we wanted!
- Huge recommendation: **avoid adding slots to QThread**

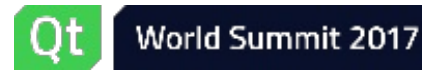

### Qt and the Standard Library threading facilities

- QThread
- Synchronization
- Thread safety in Qt

#### **Qt and the Standard Library threading facilities**

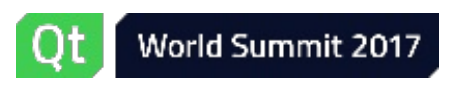

#### General remarks

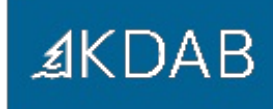

- It is perfectly possible to mix'n'match Qt and [std](class://std) threading classes.
- The Standard Library is moving extremely fast and Qt will not (and should not) catch up with all of its new developments:
	- parallel algorithms, continuations, latches, barriers, atomic smart pointers, executors, concurrent queues, distributed counters, coroutines, ...
- More and more tooling will start checking for correct usages of [std](class://std) APIs, but not Qt ones (unless they get reimplemented on top of the [std](class://std) ones).
- QThread is still more convenient when dealing with QObjects and event loops.
- A comparison of the APIs is in the next slides.

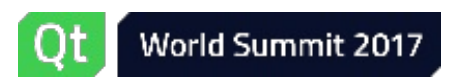

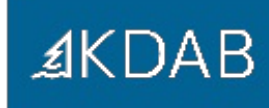

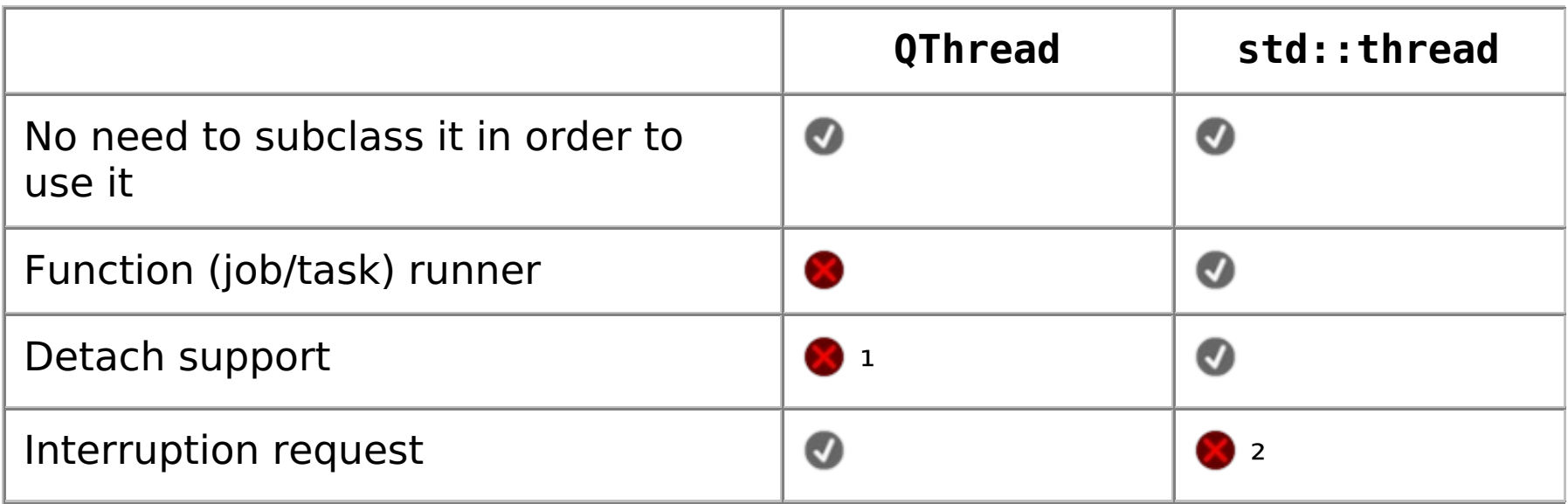

 $1$  we can emulate that by connecting QThread:: finished() to [QThread::deleteLater\(\)](class://QThread::deleteLater)

² as shown before, it's trivial to emulate

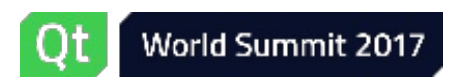

#### QThread vs. std::thread (2)

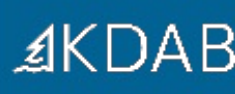

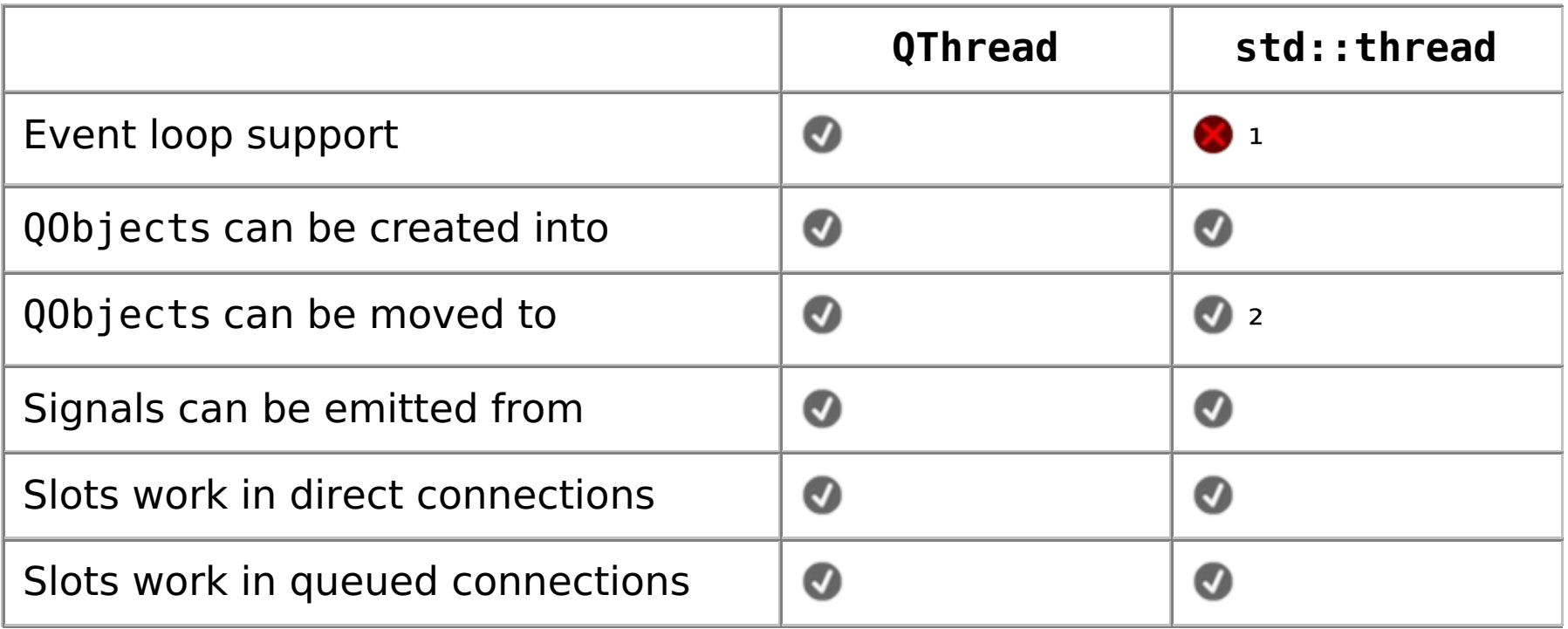

<sup>1</sup> But we can use [QEventLoop](class://QEventLoop) to run a thread-local event loop

 $2$  We can use [QThread](class://QThread *):: currentThread() to get a QThread  $*$  (to move a [QObject](class://QObject) to, etc.)

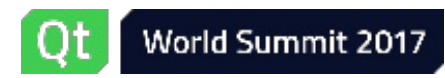

#### Synchronization primitives

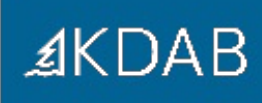

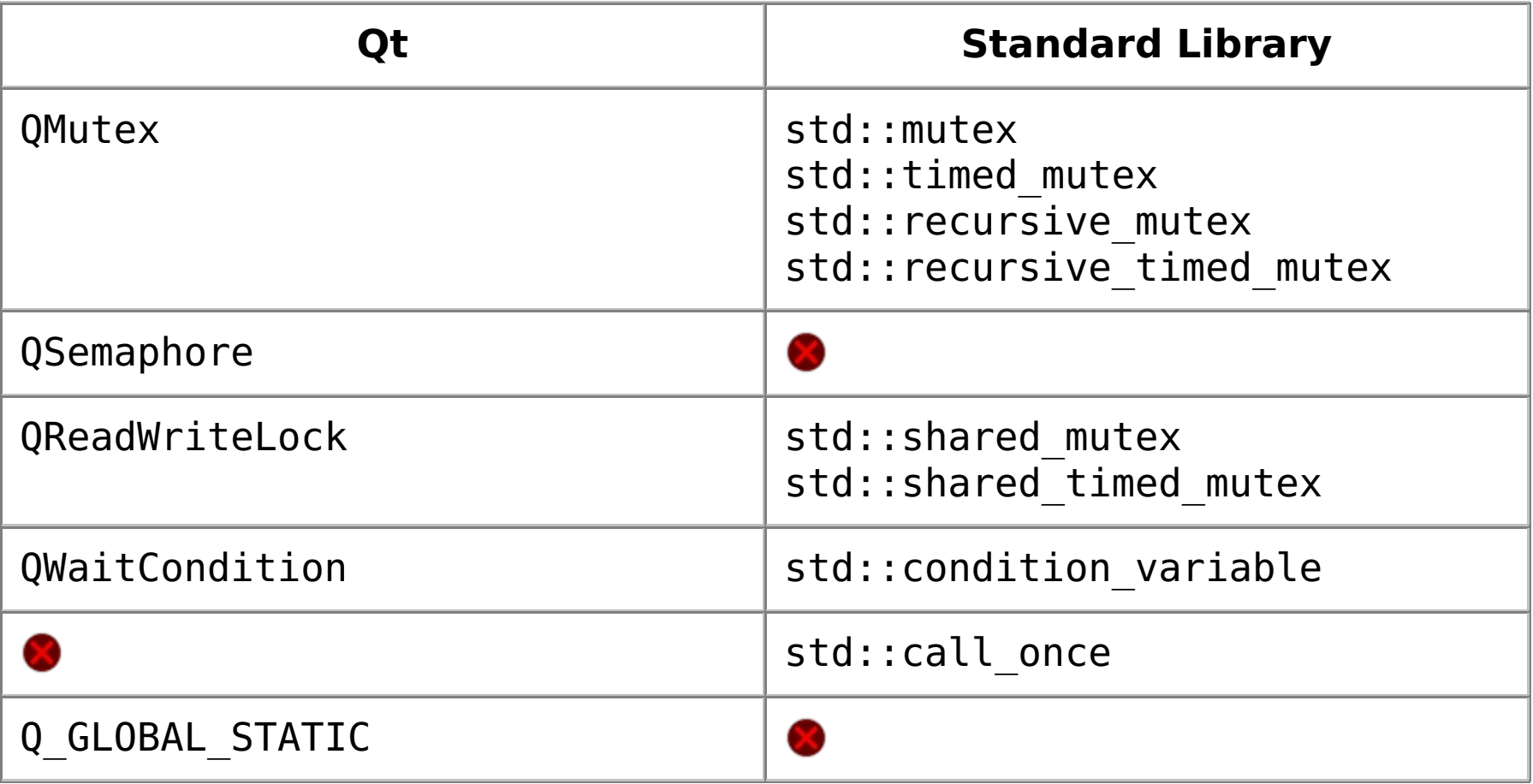

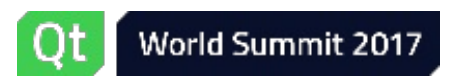

### Synchronization primitives: remarks

- [QMutex](class://QMutex) and [QReadWriteLock](class://QReadWriteLock) are faster than the [std](class://std) equivalents
- A non-recursive [QMutex](class://QMutex) never allocates nor throws exceptions on Linux
- [QMutex](class://QMutex) in 5.8 models the TimedLockable concept
	- . Can be used together with [std](class://std) lock managers
- No [std](class://std) compatibility functions in [QReadWriteLock](class://QReadWriteLock) (yet)
- std:: condition variable( any) more generic / convenient than [QWaitCondition](class://QWaitCondition)
	- Supports any BasicLockable
	- Pass predicate to test in [wait\(\)](class://std::condition_variable::wait) call, instead of using the mandatory while loop
- Q GLOBAL STATIC is superseded by  $C++11'$ s semantics for thread-safe function statics (and/or [std::call\\_once](class://std::call_once))

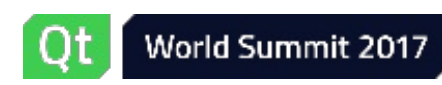

*≰***KDAB** 

#### Lock management

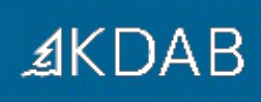

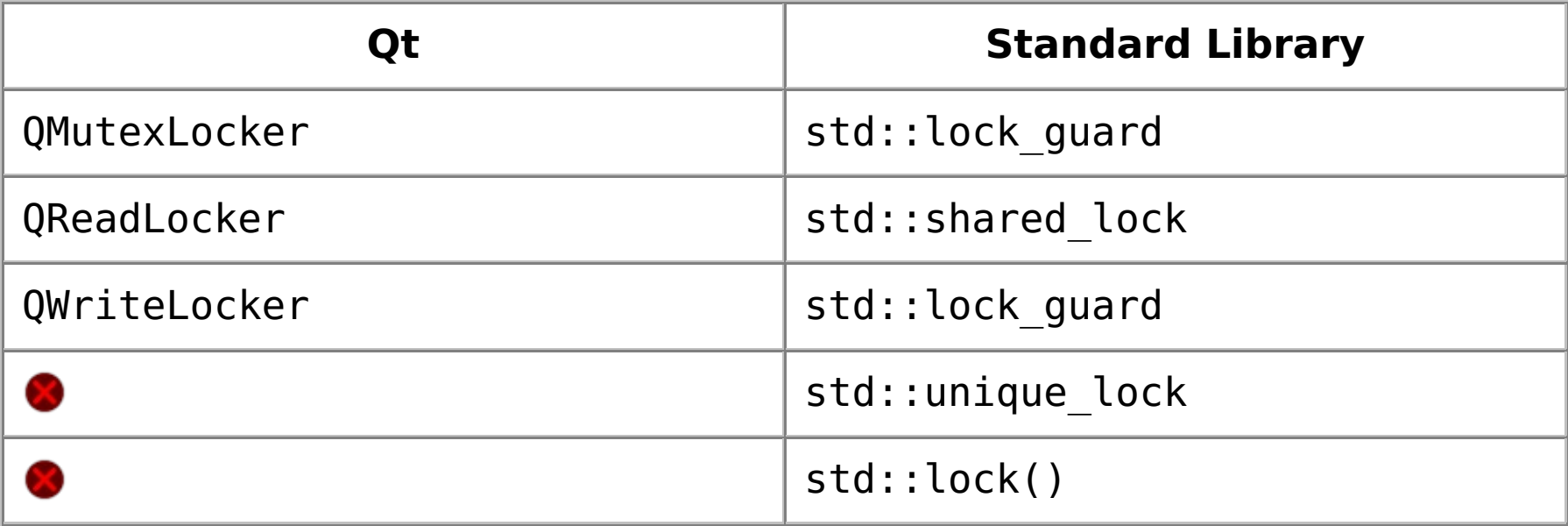

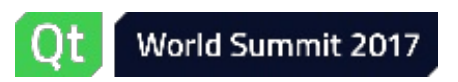

#### Lock management: remarks

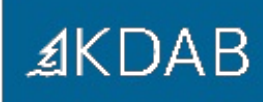

Standard Library lock management is much more powerful and flexible

- Movable lock guards (std::unique lock) to return a managed lock
- Lock managers also have timed try lock()s
- Tag classes to decide what a lock manager should do with the lock
- In C++17 std:: lock guard manages multiple locks (in a deadlock-free fashion)
	- [QOrderedMutexLocker](class://QOrderedMutexLocker) is C++17's [std::lock\\_guard](class://std::lock_guard) for two [QMutex](class://QMutex)es
		- **private API**

Unless you're dealing with [QReadWriteLock](class://QReadWriteLock), prefer the [std](class://std) alternatives

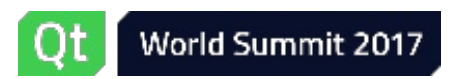

Atomics

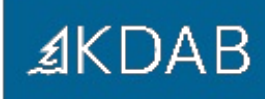

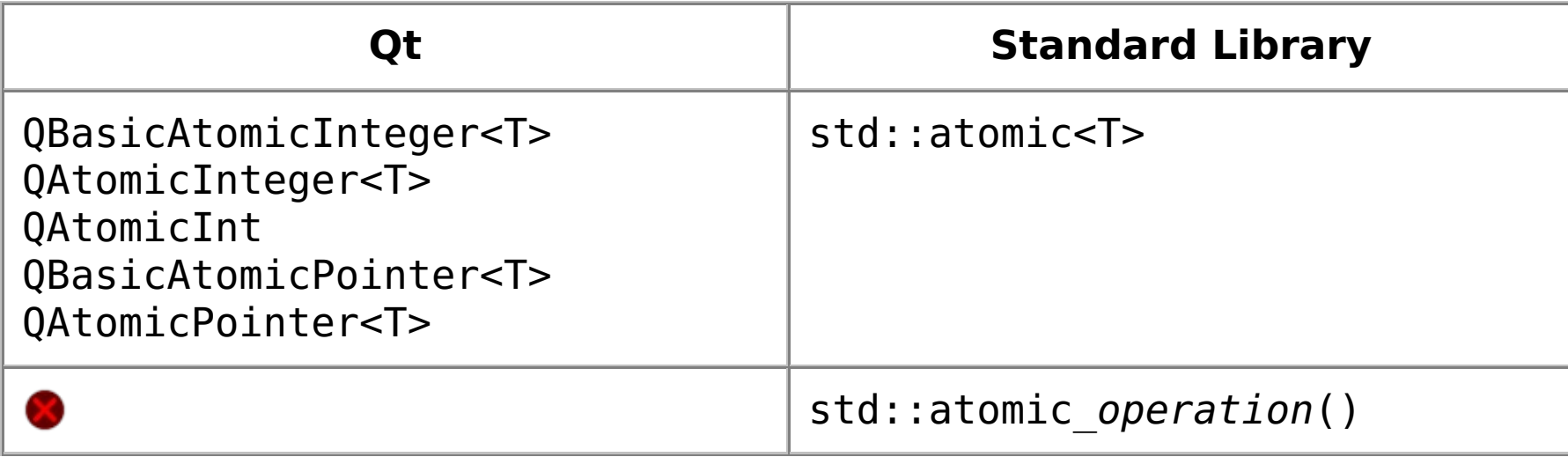

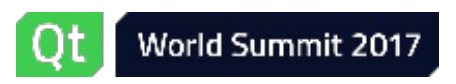

#### Atomics: remarks

- Starting with Qt 5.7, Qt atomics actually uses  $C++11$  atomics under the hood
	- Except on MSVC, since it doesn't (properly) implement them yet
- The [std](class://std) atomics support extra (advanced) features compared to the Qt ones
	- Consume, acq+rel memory ordering
	- Different memory orderings available for success/failure in read-modifywrite operations
- The non-member atomic operations allow for generic code and specializations

std::atomic store(std::shared ptr<T> \*p, std::shared ptr<T> q)

• If you do use atomics, start thinking to move towards the Standard Library

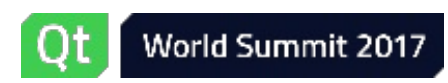

*≰***KDAB** 

#### Thread-local storage

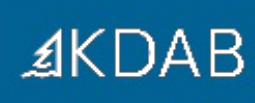

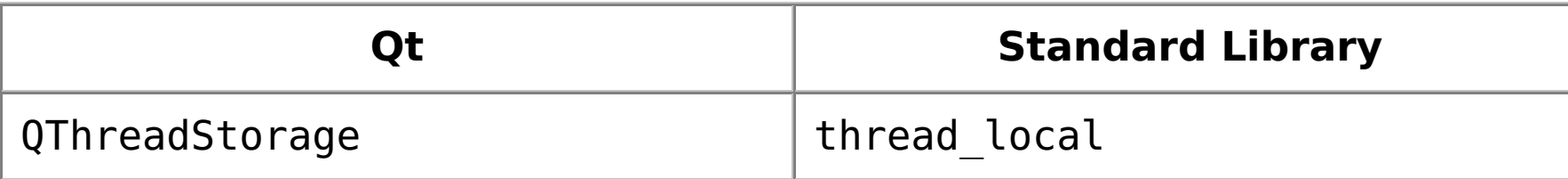

- Same functionality, different syntaxes
- Both lazy initialized
- [QThreadStorage](class://QThreadStorage) allows checking / skipping initialization

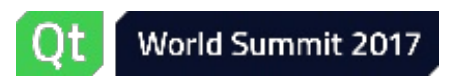

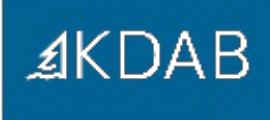

# Questions?

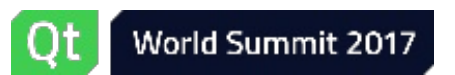

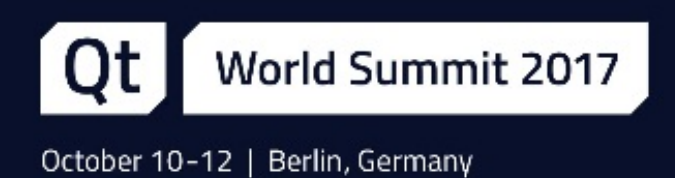

# Thank you!

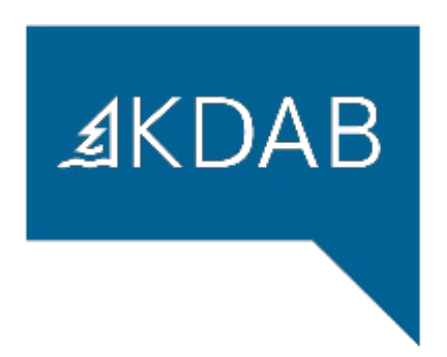

www.kdab.com

giuseppe.dangelo@kdab.com